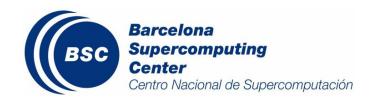

# PROTOCOL FOR THE AC DATA STORAGE IN ESNAS/ESARCHIVE

BSC-AC-2016-002
Data storage

M. Gonçalves, S. Basart, M.T. Pay, M. Guevara, E. Di Tomaso, C. Pérez, P.A. Bretonnière, J. Cuadrado, K. Serradell

Barcelona Supercomputing Center - Centro Nacional de Supercomputación (BSC-CNS)

11 October 2016

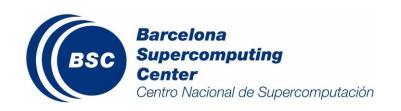

Series: Earth Sciences (ES) Technical Report

A full list of ES Publications can be found on our website under:

http://www.bsc.es/projects/earthscience/ES-CFU/doku.php?id=start

## ® Copyright 2016

Barcelona Supercomputing Center-Centro Nacional de Supercomputación (BSC-CN)

C/Jordi Girona, 31 | 08034 Barcelona (Spain)

Library and scientific copyrights belong to BSC and are reserved in all countries. This publication is not to be reprinted or translated in whole or in part without the written permission of the Director. Appropriate non-commercial use will normally be granted under the condition that reference is made to BSC. The information within this publication is given in good faith and considered to be true, but BSC accepts no liability for error, omission and for loss or damage arising from its use.

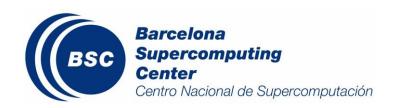

# **Summary**

This document summarizes the structure, filenames, and experiment and variable attributes to be adopted for storing Atmospheric Composition data in the department's network attached storage (esnas and esarchive). The structure has been defined as follows:

```
/esnas/exp/
```

```
../[$PROJECT]/$model[_v$version]/
      ../constant/
      ../$expid/
         ../docs/
         ../original_files/
        ../scripts/
         ../bocos/
              ../boco_[$domain]_$inittime
         ../icon/
              ../[$member]/
                ../history_init_$inittime.hhh
              ../[ens-av]/
                ../[history_init_$inittime.hhh]
         ../$outputfreq/
              ../[$member]/
                ../$expid_$inittime.nc
                ../[$expid_$inittime_an.nc]
                ../$var/
                      ../$var_$inittime.nc
                     ../[$var_$inittime_an.nc]
                ../[ens-av]/
                     ../[$expid_$inittime.nc]
                      ../[$expid_$inittime_an.nc]
                      ../[$expid_$inittime_cv.nc]
                      ../[$expid_$inittime_inc.nc]
                      ../[$expid_$inittime_oma.txt]
                      ../[$expid_$inittime_omb.txt]
                      ../[$expid_$inittime_orej.txt]
                      ../[$var]/
```

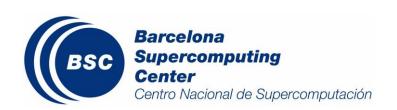

```
../[$var_$inittime.nc]
../[$var_$inittime_an.nc]
../[$var_$inittime_cv.nc]
../[$var_$inittime_inc.nc]
../[$var_$inittime_oma.txt]
../[$var_$inittime_omb.txt]
../[$var_$inittime_orej.txt]
../[$var_$inittime_orej.txt]
../$timeint_$stat/
../$expid_$inittime.nc
../$var/$var_$inittime.nc
/esnas/obs/
../[$institute]_$obstype/$obsdataset[_v$version]/
../original_files/..
../$freq/..
```

#### /esnas/recon/

../\$origin/\$dataset[\_v\$version]/\$original\_archive\_structure

/esnas/oper/ - to be defined

../scripts/..

../\$model/\$domain/\$outputfreq/\$var/\$var\_\$inittime.nc

All variable names, units and attributes have been standardized (details included in a <u>table</u> attached)

All experiments have to be identified (expid) and documented in the Earth Sciences Department wiki page: https://earth.bsc.es/wiki/doku.php?id=working\_groups:experiments

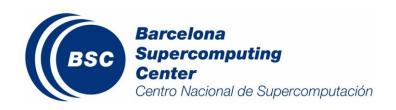

## **Contents**

| 1. | Cont | text                                 | 6  |
|----|------|--------------------------------------|----|
| 2. | Fold | lers structure and naming convention | 7  |
|    |      | Overview of the structure            |    |
|    | 1.2  | Definition of the structure          | 10 |
|    | 1.2. | 1 Experiment data: exp               | 10 |
|    | 1.2. | 2 Observations: obs                  | 11 |
|    | 1.2. | 3 Reconstructions: recon             | 12 |
|    | 1.2. | 4 Operational: oper                  | 13 |
|    | 1.2. |                                      |    |
|    | 1.3  | Experiment identification table      | 14 |
| 3. | Vari | able naming convention               | 15 |

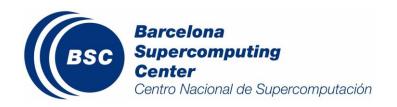

## 1.Context

Within Atmospheric Composition (AC) we deal with a variety of data coming from different sources and in different formats. This document defines the guidelines for data storage and formatting within the group, in order to harmonize the data structure within the Earth Sciences Department of the BSC.

#### General guidelines include:

- Data has to be classified according to its source (experiment results, observations, reconstructions or forecast outputs) Section 2.1, for details.
- All the experiment outputs have to have associated a series of attributes that will be included in an experiment identification table Section 2.3, for details.
- Standard variable names and units have to be used for all model outputs (either experiments or forecast) Section 3, for details.

Some constraints have been considered, when defined those guidelines, which result in differences between the data structure in the AC and Climate Prediction (CP) groups. Those are presented in Table 1.

Table 1. Differences between AC and CP data structure for the storage

| Data | CP<br>format | AC format | Reason(s) |
|------|--------------|-----------|-----------|
|------|--------------|-----------|-----------|

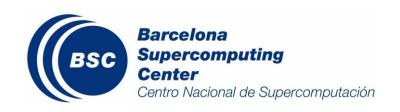

| Model                      | One<br>variable<br>per file<br>(2D)                               | Multiple<br>variables<br>per file<br>(2D, 3D and<br>4D)  | AC uses a large number of variables, normally analyzes groups of variables at once and it is a standard practice on the community to share files with several variables included. Storing one variable per file would involve:  Transfer and working with large number of files at once Need for file merging to share data with external users |
|----------------------------|-------------------------------------------------------------------|----------------------------------------------------------|----------------------------------------------------------------------------------------------------|
| output                     | Analysis<br>(restart)<br>path<br>outside<br>main<br>expid<br>path | Analyses<br>stored in<br>the same<br>dir as<br>forecasts | It seems tidier                                                                                                    |
| Reconst<br>ruction<br>data | the experim ent output format (netCDF                             | No<br>formatting<br>will be<br>applied                   | The reanalysis and analysis data are normally used within AC as inputs for the models (initial and boundary conditions). Reformatting the files would involve modifying the pre-processing modules of the different modelling systems used within AC.                                                                                           |
| Observa<br>tions<br>data   |                                                                   | Format will<br>depend on<br>the data<br>source           | Observations used within AC include data from surface stations and vertical profiles (.csv, .txt or .dat format), satellite data (GRIB, HDF5 or netCDF) and, occasionally, gridded datasets (netCDF or GRIB). Those data are not transformed prior to their use within the model evaluation routines.                                           |

# 2. Folders structure and naming convention

#### 1.1 Overview of the structure

The folder structure within the department's network attached storage (esnas and esarchive) includes four major data groups: <u>experiment outputs</u> (exp), <u>observations data</u> (obs), <u>analysis and reanalysis</u> (recon) and <u>operational outputs</u> (oper). An overview of the folder's structure is given below. The naming convention is explained in more detail in section 2.2.

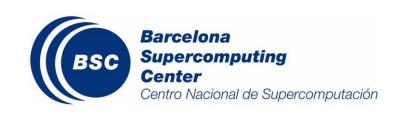

#### ../[\$PROJECT]/\$model[\_v\$version]/

- ../constant/ Optional folder to include fixed data for the model runs
- ../\$expid/ Experiment id (mandatory)
  - ../original\_files/ Optional folder to include non-processed data
  - ../scripts/ Optional folder to include post processing scripts
  - ../docs/ Optional folder to include model/experiment documentation
  - ../bocos/ Optional folder to include the boundary conditions
    - ../boco\_[\$domain]\_\$inittime Files with the boundary conditions
  - ../icon/ Folder with initial condition files
    - ../[\$member]/ Optional folder: meaningful only for runs in ensemble mode
      - ../history\_init\_\$inittime.hhh Initial conditions in binary format
    - ../[ens-av]/ Optional folder with ensemble average initial conditions
      - ../[history\_init\_\$inittime.hhh] optional ensemble average initial conditions (to be used for an analysis-initialised experiment)

#### ../\$outputfreq/

- ../[\$member]/ Optional folder: meaningful only for runs in ensemble mode
  - ../\$expid\_\$inittime.nc For experiment files including more than one variable
  - ../[\$expid\_\$inittime\_an.nc] Optional for experiments
    producing analyses
  - ../\$var/\$var\_\$inittime.nc For experiment files including only one variable
  - ../\$var/[\$var\_\$inittime\_an.nc] Optional for experiments producing analyses
- ../[ens-av]/ Optional folder for ensemble runs, it contains optional
  ensemble stats
  - ../[\$expid\_\$inittime.nc] ensemble average forecast
  - ../[\$expid\_\$inittime\_an.nc] ensemble average analysis
  - ../[\$expid\_\$inittime\_cv.nc] normalised ensemble std\_dev

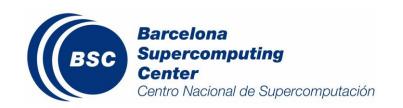

(ensemble spread)

- ../[\$expid\_\$inittime\_inc.nc] analysis increments (analysis minus background)
- ../[\$expid\_\$inittime\_oma.txt] analysis departures
  (observations minus analysis)
- ../[\$expid\_\$inittime\_omb.txt] background departures
  (observations minus background)
- ../[\$expid\_\$inittime\_orej.txt] observations rejected by QC
- ../\$var/ For experiment files containing only one variable
  - ../[\$var\_\$inittime.nc]
  - ../[\$var\_\$inittime\_an.nc]
  - ../[\$var\_\$inittime\_cv.nc]
  - ../[\$var\_\$inittime\_inc.nc]
  - ../[\$var\_\$inittime\_oma.txt]
  - ../[\$var\_\$inittime\_omb.txt]
  - ../[\$var\_\$inittime\_orej.txt]
- ../[\$timeint\_\$stat]/ Optional folder to include post-processed variables (e.g. mean or maximum values of a certain variable over time)
  - ../\$expid\_\$inittime.nc
  - ../\$var/\$var \$inittime.nc

/esnas/obs/ - For observations

- ../[\$institute[-\$obstype]]/\$obsdataset[\_v\$version]/
  - ../original\_files/.. For the original observation files (.dat, .txt, .nc, .hdf5, etc)
  - ../\$freq/.. For the post-processed observation datasets (if any)
  - ../scripts/.. For the scripts used to download / post-process the observational data

**/esnas/recon/** - For the analysis and reanalysis data used to generate initial and boundary conditions

../\$origin/\$dataset[\_v\$version]/\$original\_archive\_structure

**/esnas/oper/** - For the operational forecasts outputs

../\$model/\$domain/\$outputfreq/\$var/\$var\_\$inittime.nc

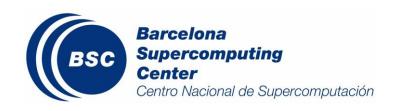

#### 1.2 Definition of the structure

#### 1.2.1 Experiment data: exp

Experiment data include the results of the simulations performed within the AC group, except those of the operational forecast systems, which have their own folder. Experiment data, in netCDF format, are classified according to the project, the model, the experiment identifier number, the time frequency used in the output and, in case it is possible, the variable name.

Filenames include the experiment identification and the initial time for the simulation, in case of storing more than one variable per file, and only the variable name and the initial time for the simulation, in case of storing just one variable per file. They are stored as follows:

/esnas/exp/[\$PROJECT]/\$model[\_v\$version]/constant/ - For constant initial data and masks /esnas/exp/[\$PROJECT]/\$model[\_v\$version]/bocos/ - For boundary condition files

../boco\_[\$domain]\_\$inittime - Files of boundary conditions with the required format for the specific model

/esnas/exp/[\$PROJECT]/\$model[\_v\$version]/icon/[\$member/ens-av]/ - For initial condition
files

../history\_init\_\$inittime.hhh - Initial conditions in binary format

/esnas/exp/[\$PROJECT]/\$model[\_v\$version]/scripts/ - Optional folder to include post processing scripts

/esnas/exp/[\$PROJECT]/\$model[\_v\$version]/docs/ - Optional folder to include model/experiment documentation

/esnas/exp/[\$PROJECT]/\$model[\_v\$version]/\$expid/\$outputfreq/[\$member/ens-av]/

- ../\$expid\_\$inittime[\_an/\_cv/\_inc].nc -Experiment files including more than one variable
- ../\$expid\_\$inittime[\_oma/\_omb/\_orej].txt -Experiment files including more than one variable
  - ../\$var/\$var\_\$inittime[\_an/\_cv/\_inc].nc Experiment data variables are stored in separated files
  - ../\$var/\$var\_\$inittime[\_oma/\_omb/\_orej].txt Experiment data variables are stored in separated files

/esnas/exp/[\$PROJECT]/\$model[\_v\$version]/\$expid/\$timeint\_\$stat/ - For specific diagnostics including additional post-processing (e.g. O3 8-h maximum concentration)

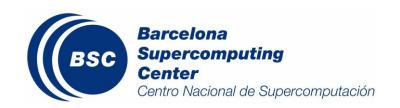

- ../\$expid\_\$inittime.nc Experiment diagnostics including more than one variable
- ../\$var/\$var\_\$inittime.nc Experiment diagnostics including one variable

Table 2 describes the appropriate naming convention for each folder and file within exp.

Table 2. Naming convention for the folders and files to store experiment data (names between brackets are optional)

| · ·                             |                                        | Options                                 |
|---------------------------------|----------------------------------------|-----------------------------------------|
| \$[PROJECT]                     | Project name to include only if        | Acronym of the project associated to    |
|                                 | available                              | the simulations (upper case)            |
| <pre>\$model[_v\$version]</pre> | Model name (version if desired).       | nmmb-bsc-ctm_v23                        |
|                                 | Hyphens (-) allowed, not underscores   | wrf-hermes-cmaq                         |
|                                 | within the name (_)                    | bsc-dream8b                             |
| \$expid                         | Experiment identification associated   | expid: code with format x000, character |
|                                 | to a list of attributes (see section   | plus 3 digits (*)                       |
|                                 | 3.2)                                   |                                         |
| [\$domain]                      | Optional tag to identify the domain    | d01, d02                                |
|                                 | associated to the boundary             |                                         |
| <u> </u>                        | conditions stored                      |                                         |
| \$outputfreq                    | Output time frequency (more than       | mon, day, 12h, 6h, 3h, 1h               |
|                                 | one time step per file is allowed, but |                                         |
|                                 | all have to have the specified         |                                         |
|                                 | frequency)                             |                                         |
| \$timeint_\$stat                | Diagnostic frequency and type of       | 8h_max, day_mean, day_max,              |
|                                 | operation                              | month_mean                              |
| \$inittime                      | Initial date of the data included in   | YYYYMMDDHH, i.e. 2016030100             |
|                                 | the file                               |                                         |
| \$var Variable short name       |                                        | See section 3                           |
| \$member                        | Name of ensemble member, to be         | 000, 001, 002,                          |
|                                 | used only for runs in ensemble mode.   |                                         |
|                                 | Format: 3 digits in numeric ascending  |                                         |
| (*)                             | order with leading zeros.              |                                         |

<sup>(\*)</sup> Currently this code will be generated by the experiment creator, in the future it will be provided by autosubmit. The code must be unique; therefore, before creating a new code, check the list of already used experiment ids.

#### 1.2.2 Observations: obs

Observations include all data used for model evaluation and verification purposes. Sources range from surface measurement stations, vertical retrievals (i.e. from LIDARS or ozonosondes), satellite data, gridded verification datasets, etc. They are classified according to their origin. The storage structure will be as follows:

#### /esnas/obs/[\$institute[\_\$obstype]]/\$obsdataset[\_v\$version]/

- ../original\_files/.. Includes raw data from the source (.dat, .txt, .nc, .hdf5, etc)
- ../\$freq/.. Includes data that have been post-processed (if any) and a README file

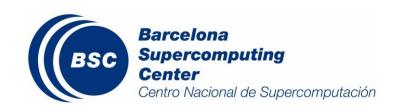

describing the type of post-process applied (i.e. averaging in time, regridding, filtering, etc.)

../scripts/.. - Optional folder including the scripts used for downloading or treating the data (if any)

Table 3 includes the naming convention for some datasets commonly used within AC.

Table 3. Naming convention for the folders to store observations data

| Tag Description                         |                                   | Options                                |
|-----------------------------------------|-----------------------------------|----------------------------------------|
| \$institute                             | Acronym of the institution that   | nasa, ncep, noaa, ecmwf, esa, eea,     |
|                                         | provides the observational data   | emep, cru []                           |
| \$obstype                               | Optional to classify type of data | gas-pollutants;meteo;aerosols;         |
|                                         |                                   | aeronetlevel15, aeronetlevel20, metar, |
|                                         | dataset (including the source and | modiscollection5level2,                |
|                                         | the version)                      | modiscollection6level2, calipso, eobs, |
|                                         |                                   | cruts_v3.2 []                          |
| \$freq Temporal frequency of the treate |                                   |                                        |
|                                         | data                              | with variable time-steps, use          |
|                                         |                                   | "satellite"                            |

#### 1.2.3 Reconstructions: recon

Reconstructions includes analysis and reanalysis data, normally used for initialization purposes and as driver for limited area simulations (boundary conditions). Due to the constraints posed by the initialization and pre-processing of each modelling system, the storage structure of the reconstruction data will be kept as in the original source(s). Data will be classified as a function of their origin. Sometimes, reanalysis data are also used as verification datasets, in those cases additional folders can be added with treated datasets and scripts (following the same criteria as in the observational datasets).

#### /esnas/recon/\$origin/\$dataset[\_v\$version]/\$original\_folder\_structure/\$degree\_res

Table 4 describes the appropriate naming convention for each folder within reconstruction.

Table 4. Naming convention for the folders to store reconstruction data

| Tag               | Description             | Options                                                     |
|-------------------|-------------------------|-------------------------------------------------------------|
| \$origin          | Name of the institution | ncep, ecmwf []                                              |
|                   | that provides the data  |                                                             |
| \$dataset[_v\$ver | Acronym defining the    | fnl, gfs, era_interim, gldas                                |
| sion]             | dataset and including   |                                                             |
|                   | the version if needed.  |                                                             |
| \$original_folder | Maintain the currently  | fnl: fnl_YYYYMMDD_HH_00 files                               |
| _structure        | used structure          | gfs: archive_025_00 (folders YYMMDD00 with wafs.HH.0P25DEG) |
|                   |                         | archive_025_12 (folders YYMMDD12 with wafs.HH.0P25DEG)      |
|                   |                         | archive_05_00 (folders YYMMDD00 with wafs.HH.0P5DEG)        |

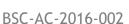

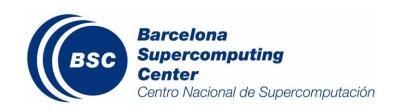

|                                 |                                                                                   | archive_05_12 (folders YYMMDD12 with wafs.HH.0P5DEG) archive_sst (folders YYMMDD00 with rtgssthr_grb_0.083_awips.grib2 rtgssthr_grb_0.083.grib2 sst2dvar_grb_0.5.grib2) [] |
|---------------------------------|-----------------------------------------------------------------------------------|----------------------------------------------------------------------------------------------------|
| \$degree_res[_in<br>itial_hour] | Spatial resolution of the dataset and initial hour for the analysis or reanalysis | xpyy[_HH], for x.yy degrees and hh initial hour.                                                                                                    |

#### 1.2.4 Operational: oper<sup>1</sup>

The oper folder contains the outputs of the operational forecast systems. They are classified according to the modelling system, the modelled domain and the initial date of the forecast.

#### /esnas/oper/\$model/\$domain/\$outputfreq/\$var/\$var\_\$inittime.nc

Table 5 describes the appropriate naming convention for each folder within oper.

Table 5. Naming convention for the folders to store operational data

| Tag                                 | Description             | Options                                          |
|-------------------------------------|-------------------------|--------------------------------------------------|
| \$model Model or modelling system I |                         | bsc_dream8b, nmmb-bsc-ctm, wrf-hermes-cmaq, sds- |
|                                     | name                    | was, bdfc                                        |
| \$domain                            | Domain name             | asia, med, global, name, eu12, ip4, can2 []      |
| \$outputfreq                        | Frequency of the output | 1h, 3h, 6h, mon []                               |
| \$var                               | Variable name           | See section 3                                    |
| \$inittime                          | Initial date            | YYYYMMDDHH                                       |

The guidelines for its formatting and transfer to ESNAS have to be further defined.

#### 1.2.5 General considerations

• All names must be in lowercase. The

- All names must be in lowercase. The only exception is the folder names of the projects, which all must be capitalized
- There are no hyphens ('-') in the names in a path, with the only exception in the case that a model name is written explicitly with a '-' inside
- Datasets without information about the version in their names refer to the first version of the dataset

1

<sup>&</sup>lt;sup>1</sup> The format for the operational forecasts storage will be kept as it is currently done until there will be resources to implement the CALIOPE system making use of NMMB/BSC-CTM, to modify and verify that all necessary evaluation/verification routines work properly with the new structure.

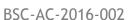

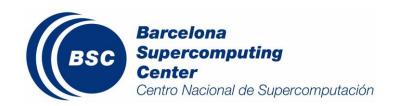

- General scripts that operate on several subsets of a model or dataset can be placed at the top level folder inside the model/dataset, more particular scripts can be stored in the specific subfolder inside the model/dataset
- A README file with a description of the model or dataset available at the root directory of that model/dataset. Datasets should be also documented in the department wiki.
- For more information on general conventions and rules, check: <a href="https://earth.bsc.es/wiki/doku.php?id=data:data\_repo\_conventions">https://earth.bsc.es/wiki/doku.php?id=data:data\_repo\_conventions</a>

### 1.3 Experiment identification table

Every newly created experiment has to have associated an experiment identification code. The code will be related to an entry in the <u>experiments list table</u> in the ES-BSC department wiki, where the following information has to be included:

- 1. Experiment ID (x000, check that the ID does not match any already in use)
- 2. Model
- 3. Version
- 4. Model set-up (description of model physics/chemistry options)
- 5. Initial and boundary conditions sources
- 6. Git Branch (whenever available)
- 7. Mode (CL: climate model, AN: analysis, FC: forecast)
- 8. Ensemble (Data assimilation experiment yes or no)
- 9. Domain
- 10. Resolution (horizontal, vertical layers or pressure levels)
- 11. Temporal resolution of the original output
- 12. Initial simulation time
- 13. Final simulation time
- 14. Variables included in the output
- 15. Creator/Owner

In the near-future an enhanced web interface for experiment tracking will be available and the creation of the above table will be automatized at experiment creation time.

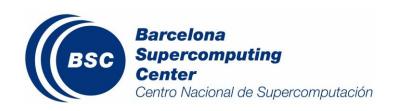

# 3. Variable naming convention

There is no general standard within the air quality, aerosols and meteorology communities for the variable naming convention. We have therefore defined our own convention, which is based in the <u>National Centers for Environmental Prediction</u> and the <u>European Center for Medium Range Weather Forecasts</u> naming conventions, as well as protocols from international model intercomparison projects (i.e. <u>AEROCOM</u> for aerosols).

A variable table (attached) has been created defining the following attributes:

- 1. Variable name
- 2. Standard name
- 3. Long name
- 4. Variable description
- 5. Units
- 6. Type of data (integer, real)
- 7. Dimensions (number and kind of dimensions, which for AC can include: time, x,y,z or pres, aerosols' bin)

New variables can be created if needed, following the rules below:

- Avoid variables with more than 4 dimensions (time,x,y,levels)
- Follow the existing standard for aerosols' and gas phase species naming
- Avoid including underscores in the variable names